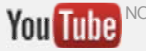

 $\equiv$ 

**Last** 

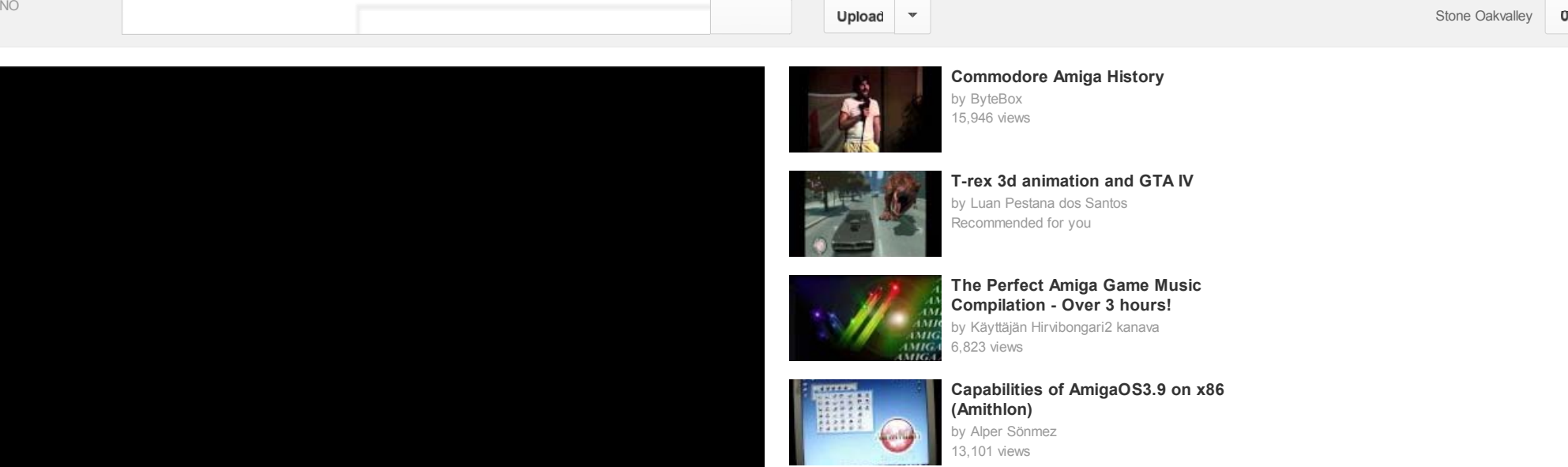

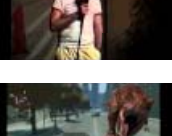

**Commodore Amiga History** by ByteBox 15,946 views

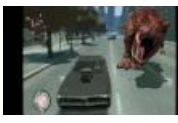

**T-rex 3d animation and GTA IV**by Luan Pestana dos Santos Recommended for you

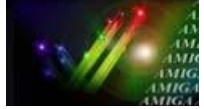

**The Perfect Amiga Game Music Compilation - Over 3 hours!** by Käyttäjän Hirvibongari2 kanava 6,823 views

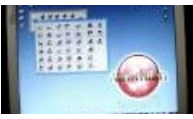

**Capabilities of AmigaOS3.9 on x86 (Amithlon)** by Alper Sönmez 13,101 views

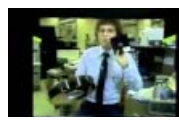

**Commodore PET - 1977**by ByteBox 14,248 views

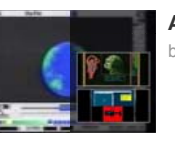

**Amiga** by chimiziner

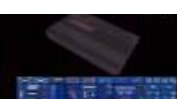

3,550 <sup>2</sup>  $\frac{1}{25}$  25 0

Video Manager

**Telekomputer - program z lat 90** by axel axels 26,314 views

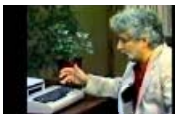

**Commodore C64 - 1982**by ByteBox 180,629 views

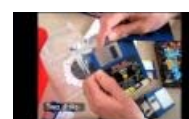

**Unboxing Amiga 1200** by randomforum 5,303 views

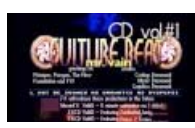

**FXCD Volume 1 by FX - Amiga Music Disk Demo - Made with AMOS** by Stone Oakvalley

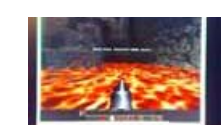

**AROS Demo** by nikosidis sin kanal 3,510 views

957 views

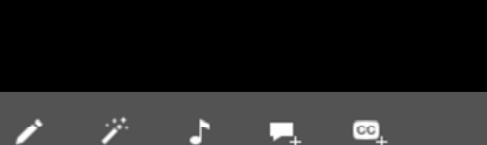

Analytics

# **Amiga AMOS Examples from Demonoid Productions**

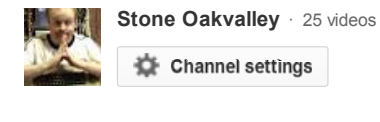

**Like**

**Published on Mar 23, 2010**

A compilation movie that show a wealth of my AMOS v1.3 and AMOS PRO coding, effects, demos and more from my Amiga period in 1990-1997. It can't get more nostalgic than this.

Like **About** 

All video clips was captured using an Pinnacle Studio DV500+ from a real Amiga 1200 and its video and audio outputs. Real deal, no Winuae or lame framerate grabbing here, folks!

We're talking broadcast quality, 50fps, just the way it was and should been done!

All accompanied by several of my Amiga Soundtracker/Protracker modules all recorded from real hardware in my recording project SOAMC= !

References:

http://www.stone-oakvalley-studios.co...

http://www.stone-oakvalley-studios.co... http://www.paula8364.com

> **Category** Entertainment **License** Standard YouTube License

> > **Show less Show less**

**All Comments** (12)

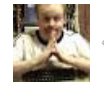

click to leave a comment

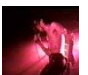

#### **Exitof99** 5 months ago

Haha, I used AMOS for the same thing, to make a Mortal Kombat clone staring my band members. It was a novel thing to have a band based video game in 1990s. I made mine modular, so that anyone should be able to add their own characters (with the right knowledge).

**Reply ·**

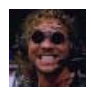

### **Hans Karloff** 7 months ago

7:29 that hooded monster guy is from Helloween "Walls Of Jericho" -cover art. **Reply ·**

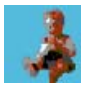

### **Paulo Silva** 1 year ago

@StoneOakvalley are all these snippets available online? maybe you would be curious on porting or seeing these snippets recoded to sdlBasic? (sdlBasic is an interpreter very close to Amos, maybe you know about it)

**Reply ·**

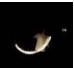

#### **roberthazelby** 1 year ago

Some absolutely amazing stuff there. After watching the first couple of clips I was expecting 10 mins of some really basic AMOS stuff, but instead you've demonstrated some stuff I never thought was possible with the package. Fantastic!

**Reply ·**

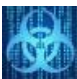

### **Όνομας Επώνυμος** 2 years ago You reminded me of the good old days :)

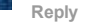

### **MustNotRead** 2 years ago

ah, those were the days. i was about 12 when I got my copy of STOS (Atari version of AMOS). It was so exciting discovering how to program, pixel and create music . i can't explain it but STOS was like a box of magic i could play with!

**Reply ·**

### **HoraceAndTheSpider** 3 years ago

great work for AMOS coding. Any plans to release any code (which the video shows you still have) for those of us still using it, to get inspiration from?

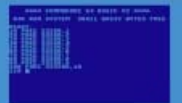

**T90** 

## 6,663 views **EEVBlog #438 - Amiga 500 Retro Computer Teardown** by Electronics Engineering Video Blog

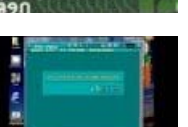

п.

# 47,140 views **How to install AMOS BASIC on Windowsin under 30 seconds**

by Mequa32 3,135 views

**Cool Commodore™ Basic Scripting/Programming** by supermaletperson

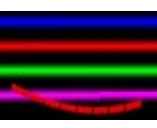

**Best Of Amiga Demos 1988** by Airmann's Channel 65,800 views

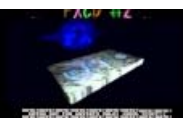

**FXCD Volume 2 by FX - Amiga Music Disk Demo - Made with AMOS**by Stone Oakvalley 652 views

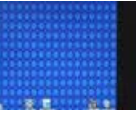

**Windows on Amiga 1200 - PC TASK emulator**by Kanał użytkownika rad88b 21,622 views

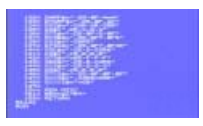

**Tatung Einstein - "Introduction" demo and "Robin" song** by MichaelHoggUK 2,147 views

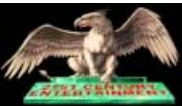

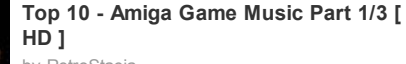

by RetroStacia 166,018 views

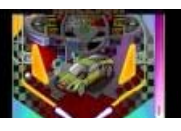

**Fun with WHDLoad (Amiga 1200)** by 8bitbubsy 3,097 views

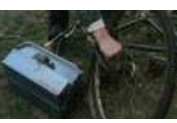

**Bicycle Repairman** by MontyPython Recommended for you

**Load more suggestions**

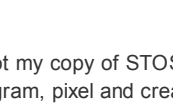

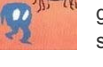

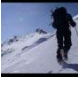

**jubiw3** 3 years ago<br>excellent job with Amos! Reply ·